# **Repository Function GETSUPER**

## **Description**

Method for getting a list of "super-entities" (entities used by entID).

### **Syntax**

retval = **Repository("GETSUPER"** , entID)

## **Parameters**

The **GETSUPER** method has the following parameters.

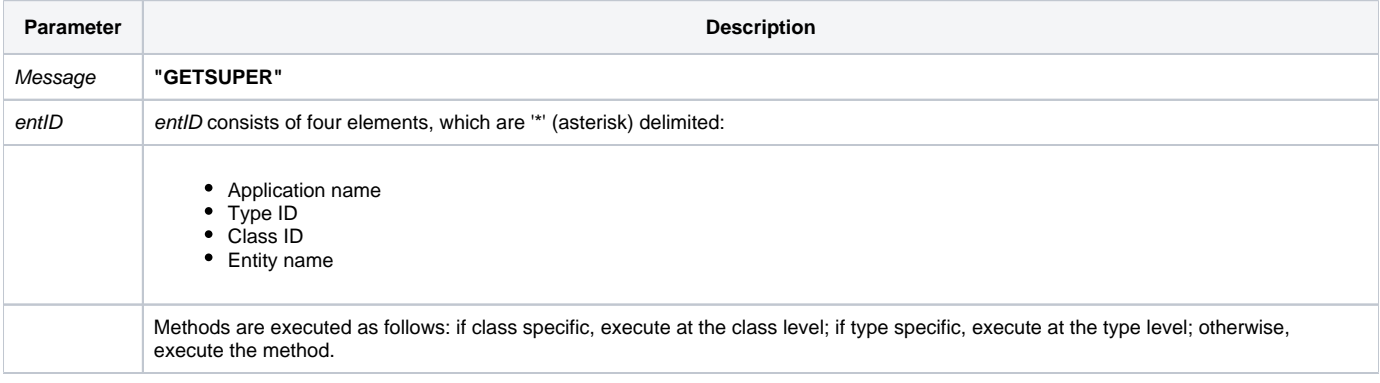

#### Returns

A field mark delimited list of entities used by entid.

**Note: Always call the [Get\\_Status function](https://wiki.srpcs.com/display/Commands/Get_Status+Function) after calling Repository.**

#### See also

[Repository\(\) function](https://wiki.srpcs.com/display/Commands/Repository+Function), [SETSUPER Method,](https://wiki.srpcs.com/display/Commands/Repository+Function+SETSUPER) [Get\\_Repos\\_Entities\(\).](https://wiki.srpcs.com/display/Commands/Get_Repos_Entities+Function)

### Example

```
/* Return entities "super" (parent) to the CENTERWINDOW stored procedure into the variable called result */
Declare Function Get_Repos_Entities, Repository, Get_Status
AppID = @APPID<1> ;* current application
TypeID = "STPROC" ;* OpenInsight stored procedures
ClassID = "" ;* Not Applicable
Stored_Proc_Name = 'CENTERWINDOW'
entid = AppID : '*' : TypeID : '*' : ClassID : '*' : Stored_Proc_Name
result = Repository("GETSUPER", entid)
/* result now contains a field mark delimited list of entities super (parent) to the CENTERWINDOW stored 
procedure.
  For a stored procedure this would be the stored procedure executable (STPROCEXE), if the stored procedure has 
been compiled. */
If Get_Status(ErrCode) then
   call msg(@window, 'Error Message returned: ' : ErrCode)
end
```